## Implement a Double-ended Queue

#### Brief Description:

Develop a double-ended queue (Deque) that holds strings using only arrays. The queue should automatically grow and shrink depending on the usage. Its size should double when it is full and shrink to half its size when the its less than  $\frac{1}{4}$ <sup>th</sup> full.

Your deque should implement the following functions.

- enqueue front Inserts an element at the front of the queue
- enqueue back Inserts an element at the back of the queue
- dequeue front Deletes the element at the front of the queue
- dequeue back Deletes the element at the back of the queue
- empty checks to see if the queue is empty
- size returns the size of the queue
- appropriate constructors and destructors

#### Deliverables

- Well documented source code.
- Document containing test cases and test results.
- User documentation explaining how an end user can use your implementation of the data structure.

### Interface

```
class Deque{
  private:
    std::string *queue; // The array which holds the queue.
    int num-elements; // The number of elements in the queue
|5| int size_of_queue; // The capacity of the queue
    int front; // Points to the front of the queue
7 int back; // Points to the back of the queue
    // Constructor
9 Deque() {
\begin{array}{c} \begin{array}{c} \end{array} \end{array}// Destructor
\lceil 13 \rceil \lceil 13 \rceil \lceil 13 \rceil \lceil 13 \rceil}
\vert 15 \vert // Inserts the element at the front of the queue.
    void enqueue_front (std::string item) {
17 }
_{19} // Inserts the element at the back of the queue
    void insert_back(std::string item) {
21 }
23 // Deletes the element at the front of the queue.
    \text{std} :: \text{string} dequeue () {
25 }
27 // D eletes the element at the back of the queue.
    \text{std} :: \text{string} \text{pop}() \text{ } \{29 }
31 // Returns the number of elements in the queue.
    int size () \{33 }
35 // Tells whether the queue is empty or not.
    bool empty() {
37 }
  \};
```
#### Interface.cpp

# Grading Rubric

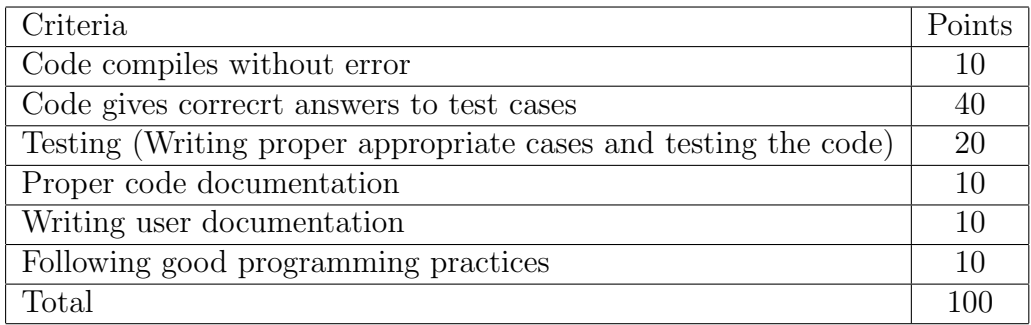